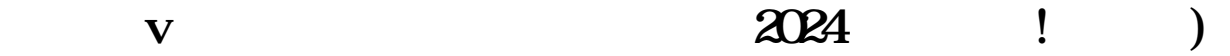

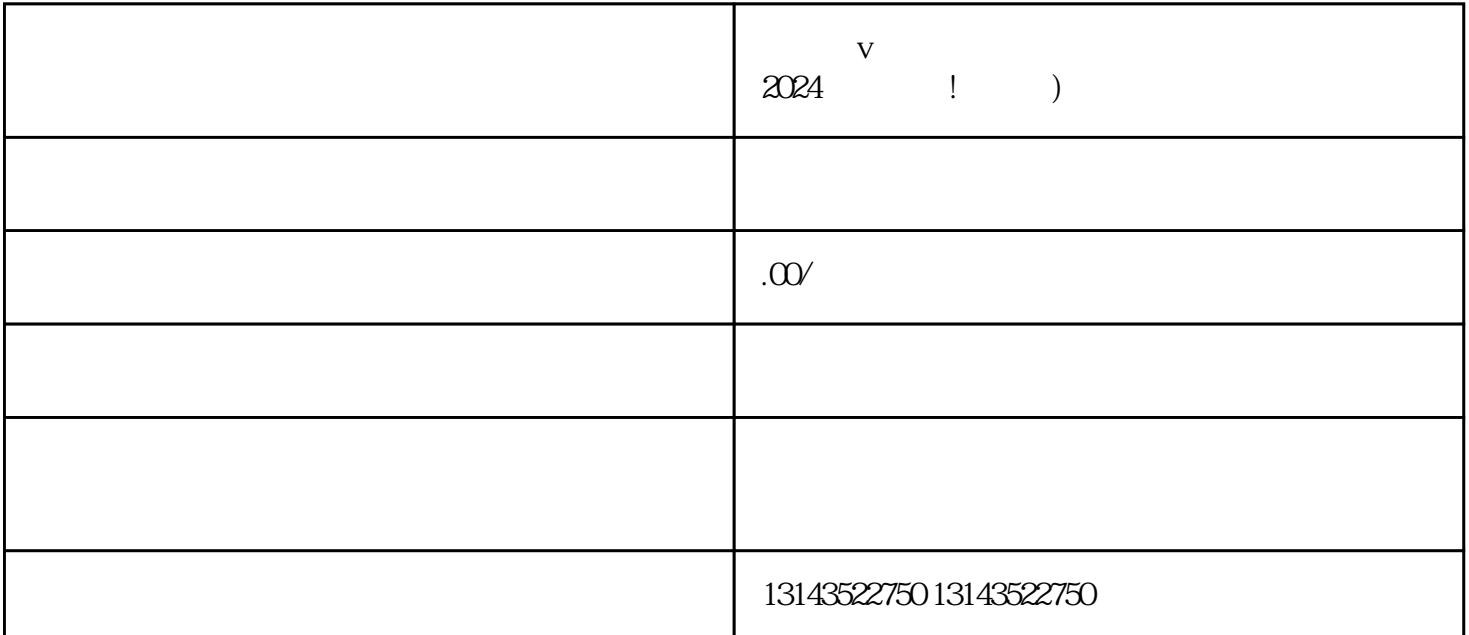

 $V$  $V$  $V$  , and  $2024$ 

 $APP$  $\frac{1}{2}$ ,  $\frac{1}{2}$ ,

 $V$  and  $V$  $V$  $\frac{a}{\sqrt{a}}$ 

 $V$ 

 $V$ 

 $V$ 

 $V$